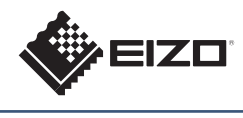

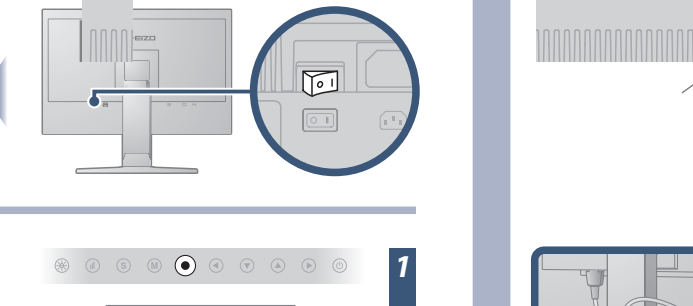

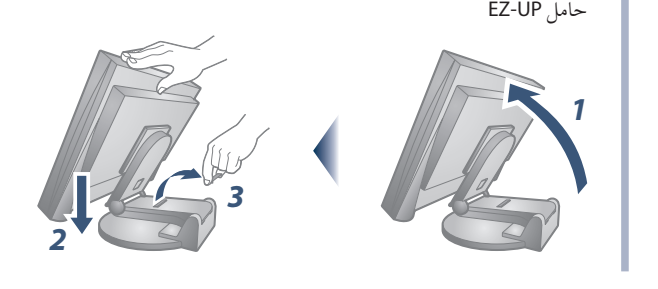

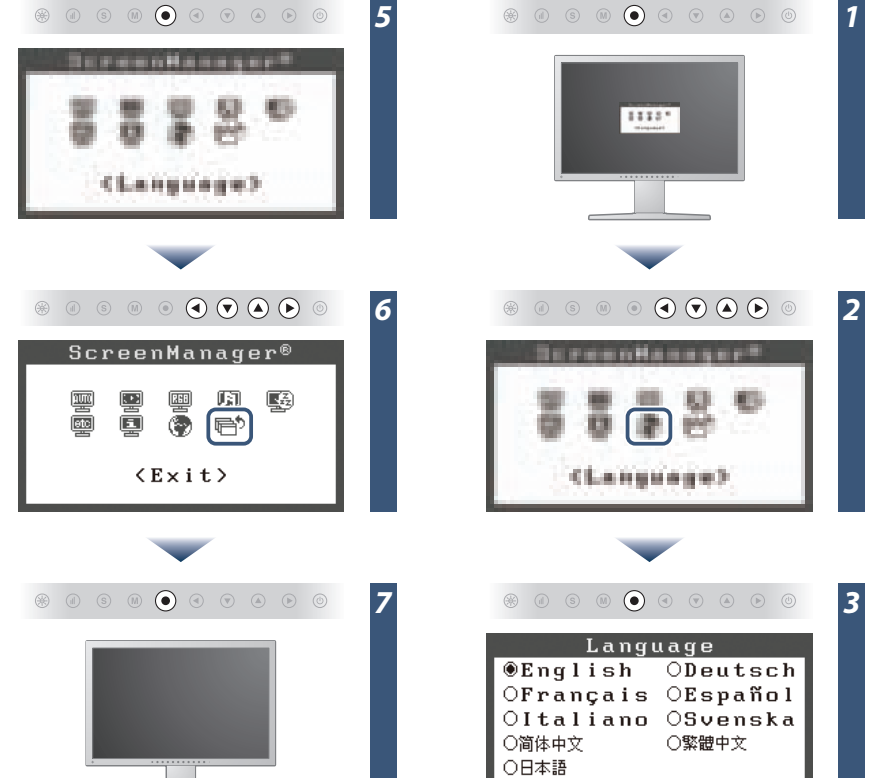

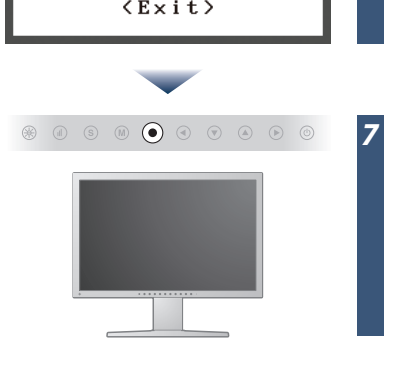

FlexScan EV2411W/S2402W شاشة LCD ملونة

*4*

 $\circledast\circ\circ\circ\circ\bullet\circ\bullet\circ\circ$ 

Language **OEnglish** ODeutsch

OFrançais OEspañol OItaliano OSvenska

○繁體中文

○简体中文

○日本語

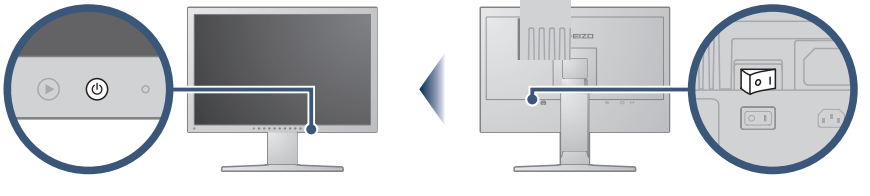

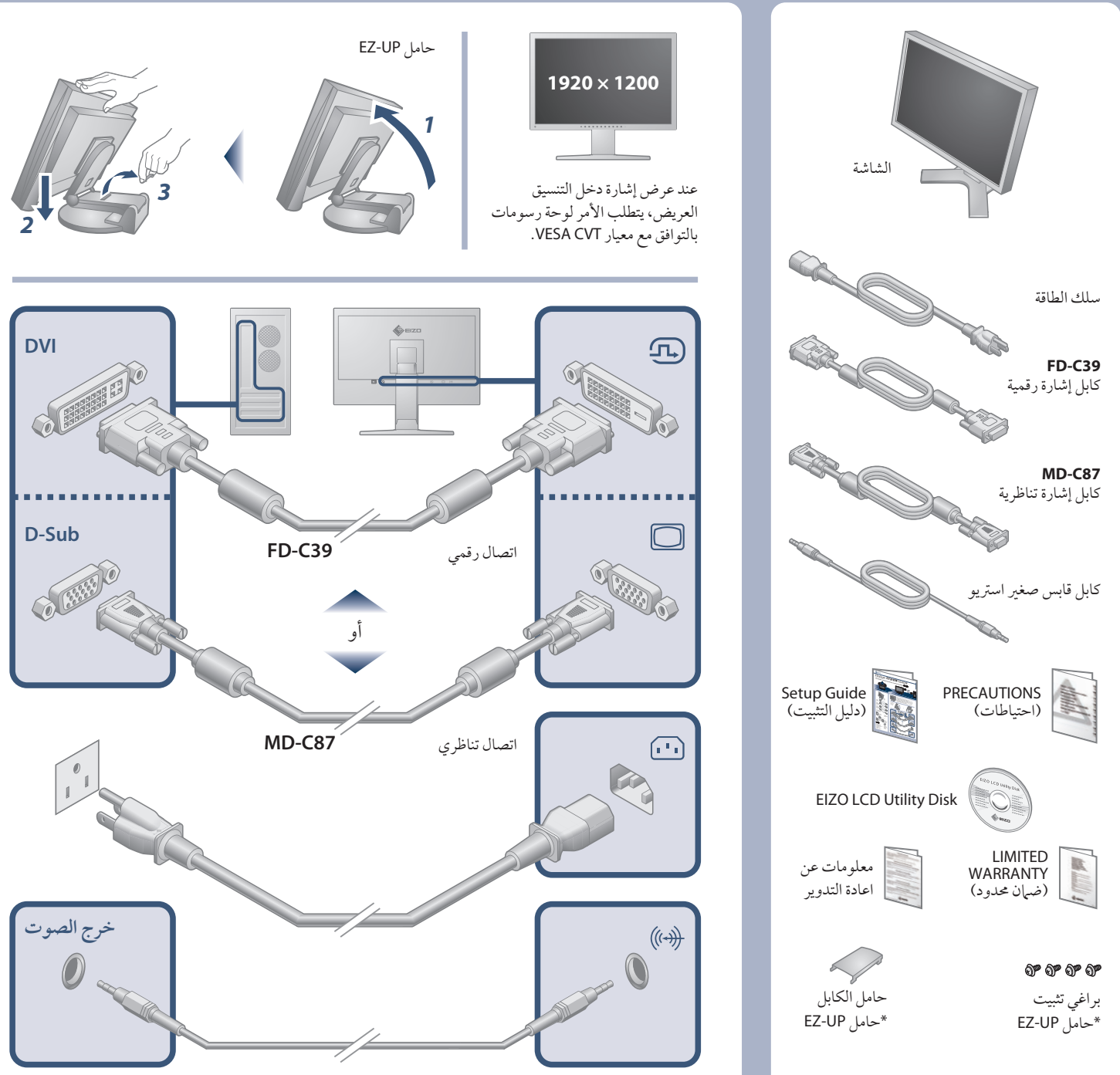

دليل الإعداد

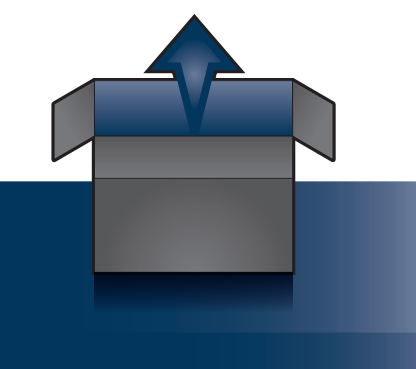

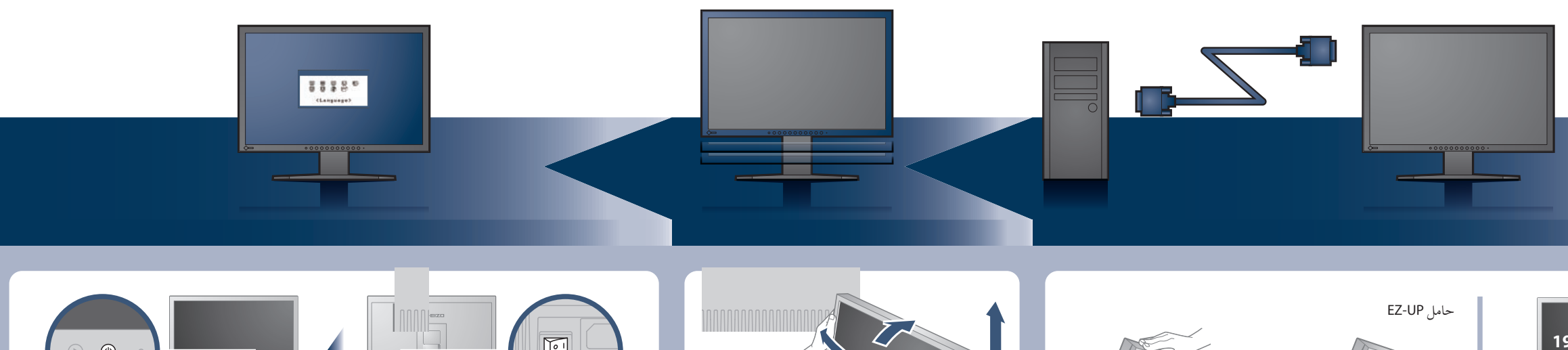

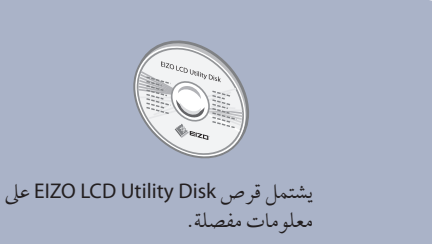

مهم ُ يرجى قراءة الاحتياطات ودليل الإعداد هذا ودليل المستخدم المخزن في القرص المضغوط بعناية لاستيعاب الاستخدام الآمن والفعال. يرجى الاحتفاظ بهذا الدليل للاستخدام ً كمرجع مستقبلا.

## مشكلة عدم وجود صورة

**مشاكل** لا يضيء مؤشر الطاقة. يضيء مؤشر الطاقة باللون الأزرق. **لا توجد صورة** يضيء مؤشر الطاقة باللون البرتقالي. تظهر هذه الرسالة في حالة عدم وجود إشارة دخل. Signal Check  $D-SHR$ No Signal في دخل الإشارة التناظرية  $D \cup I$ **تظهر الرسالة الموضحة أدناه.** No Signal تظهر هذه الرسالة عند عدم إدخال الإشارة بشكل صحيح حتى عندما تعمل الشاشة بشكل صحيح. في دخل الإشارة الرقمية توضح الرسالة أن إشارة الدخل خارج نطاق التردد المحدد. (يتم عرض تردد الإشارة هذا باللون الأحمر.) مثال: Signal Error DVI Digital  $fD: 162.8MHz$  $fH: 75.4kHz$  $fU: 60.4Hz$ 

في حالة عدم عرض أي صورة على الشاشة حتى بعد تنفيذ إجراء الإصلاح التالي، اتصل بالوكيل المحلي.

- تحقق من توصيل كابل الإشارة بشكل صحيح.
- قم بتحويل إشارة الدخل باستخدام .
- عند استخدام كابل DVI طويل، اضبط مستو دخل DVI باستخدام .<br>[DVI Input Level] (مستوى دخل DVI).

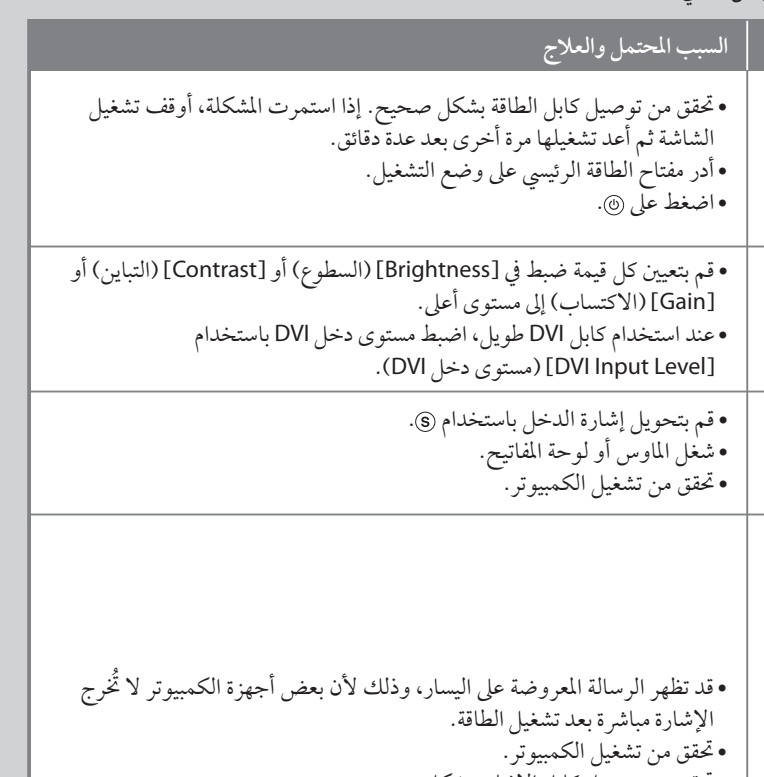

- Der Standfuß muß den nachfolgenden Anforderungen entsprechen: a) Der Standfuß muß eine ausreichende mechanische Stabilität zur Aufnahme des Gewichtes vom
- 
- Bildschirmgerät und des spezifizierten Zubehörs besitzen. Das Gewicht des Bildschirmgerätes und des Zubehörs sind in der zugehörenden Bedienungsanleitung angegeben.<br>
b) Die Befestigung des Standfusses muß derart erfolgen,
- 
- 
- 
- 
- min. nach hinten ≥ 5°).<br>
e) Der Standfuß muß die Möglichkeit zur Drehung des Bildschirmgerätes besitzen (max. ±180°). Der maximale Kraftaufwand dafür muß weniger als 100 N betragen.<br>
f) Der Standfuß muß vir der Stellung ve

**Hinweis zur Ergonomie :**<br>Dieser Monitor erfüllt die Anforderungen an die Ergonomie nach EK1-ITB2000 mit dem Videosignal,<br>Dieser Monitor erfüllt die Anforderungen an die Ergonomie nach frequenz, non interlaced.<br>Weiterhin w

"Maschinenlärminformations-Verordnung 3. GPSGV:<br>Der höchste Schalldruckpegel beträgt 70 dB(A) oder weniger gemäss EN ISO 7779"

**•** تحقق من توافق إعداد الإشارة الخاص بالكمبيوتر مع دقة الصورة وإعدادات التردد الرأسي للشاشة. **•** أعد تشغيل الكمبيوتر. **•** حدد وضع عرض مناسب باستخدام البرنامج المساعد الخاص بلوحة الرسومات. راجع دليل لوحة الرسومات للحصول على تفاصيل. fD ُ : الساعة النقطية (تعرض فقط عند إدخال إشارة رقمية) fH : الترددات الأفقية fV : الترددات الرأسية

## **Hinweise zur Auswahl des richtigen Schwenkarms für Ihren Monitor**

Dieser Monitor ist für Bildschirmarbeitsplätze vorgesehen. Wenn nicht der zum Standardzubehör<br>gehörigeSchwenkarm verwendet wird, muss statt dessen ein geeigneter anderer Schwenkarm installiert<br>werden. Bei derAuswahl des Sc

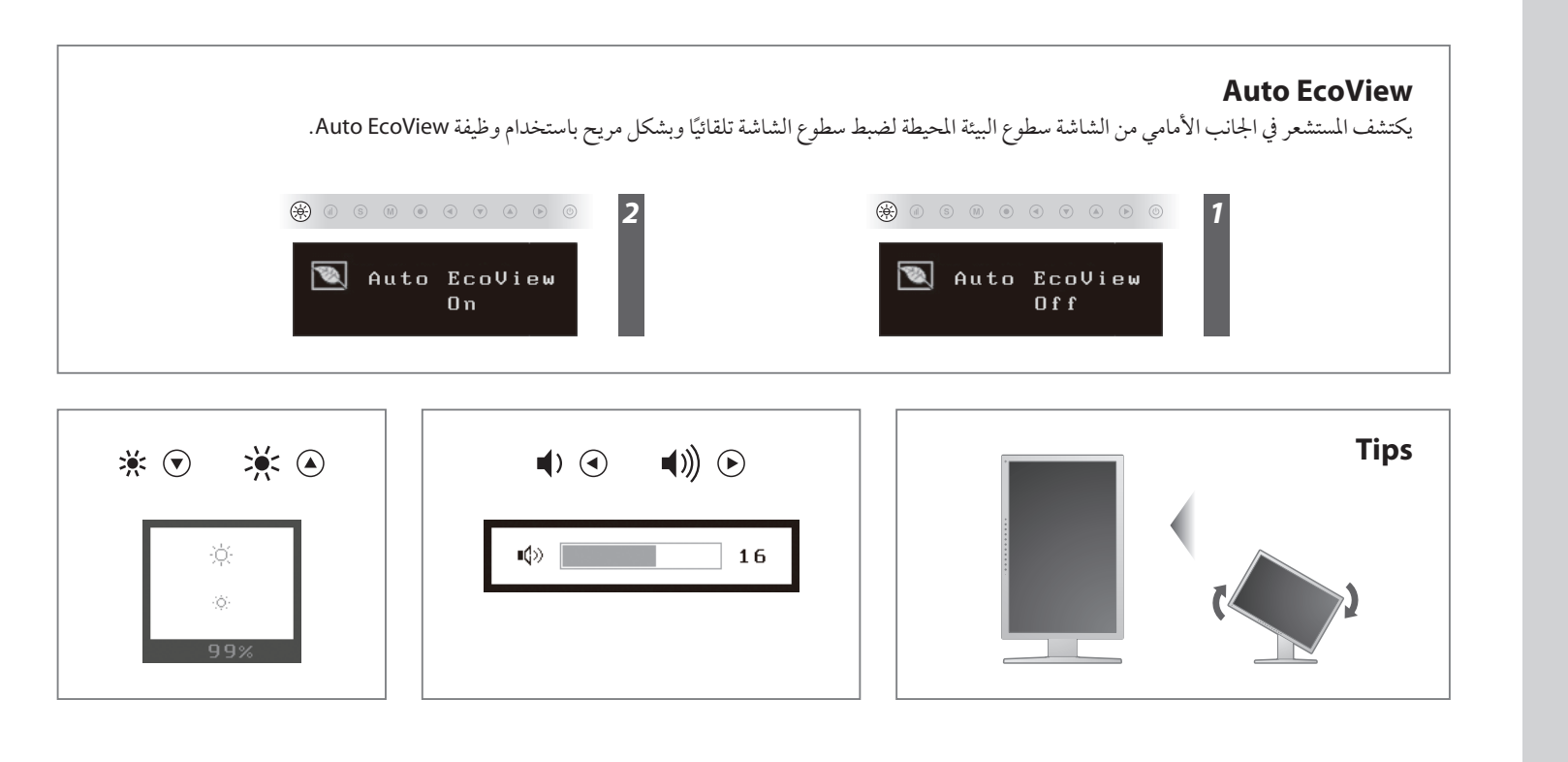

[Begrenzung des maximalen Schalldruckpegels am Ohr] Bildschirmgeräte: Größte Ausgangsspannung 150 mV